Digitally signed by Dogaru Raisa Date: 2021.11.09 16:51:56 EET Reason: MoldSign Signature Location: Moldova

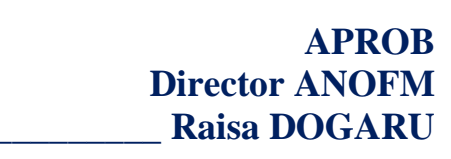

## **CAIET DE SARCINI**

privind achiziționarea serviciilor de modificare a funcționalităților SIA

Piața Forței de Munca

Digitally signed by Camerzan Andrei Date: 2021.11.09 16:02:42 EET Reason: MoldSign Signature Location: Moldova

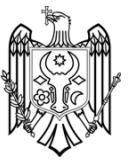

## **Cuprins**

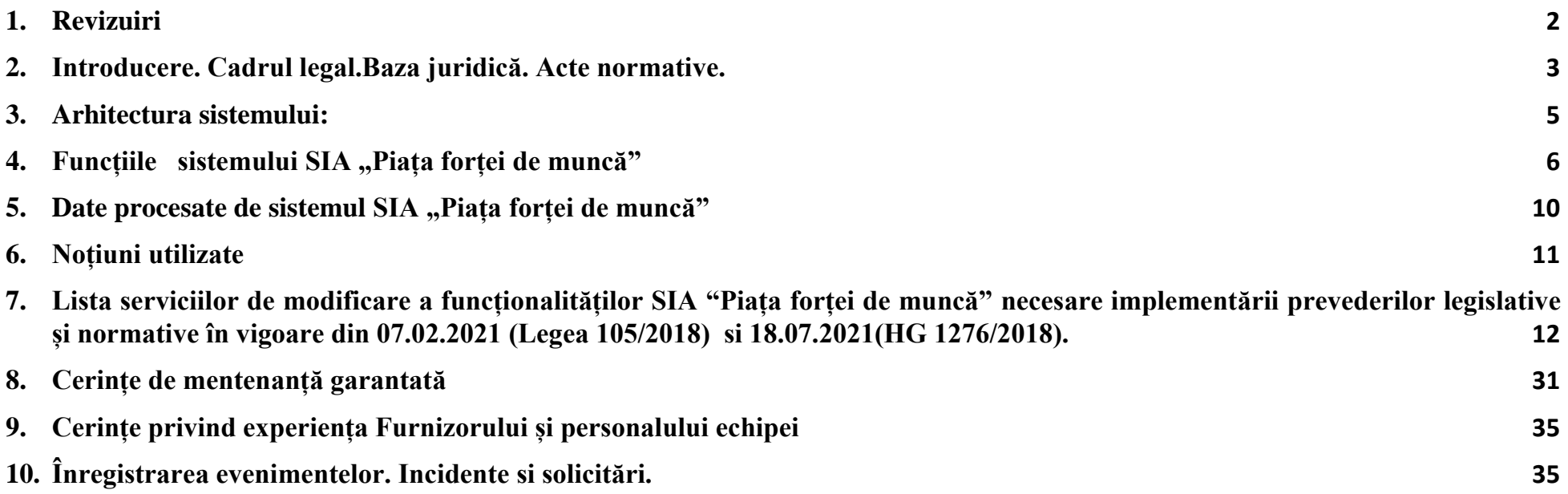

# <span id="page-2-0"></span>**1. Revizuiri**

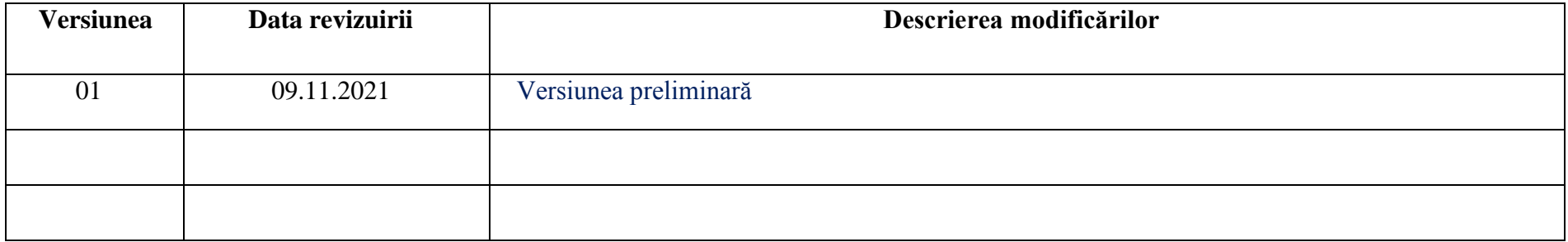

## **2. Introducere. Cadrul legal.Baza juridică. Acte normative.**

<span id="page-3-0"></span>Sistemul SIA "Piața forței de muncă" *(în continuare – sistemul)* asigura mediul functional necesar pentru verificarea, perfectarea și stocarea informației rezultate din desfășurarea proceselor de lucru din cadrul subdiviziunilor Agenției Naționale pentru ocuparea Forței de Muncă, fapt care eficientizează organizațional accesul securizat la informații veridice și actuale, accelerează procesele interne comune și facilitează schimbul de informații indiferent de locația destinatarilor.

De asemenea, Sistemul Informational oferă instrumente de control a fluxurilor de documente, de organizare a politicii decizionale și facilități de raportare etc. Pentru asigurarea veridicității deciziilor și hotărârilor luate de către persoanele cu funcții decizionale, Sistemul Informațional se va baza pe logarea prin nume de utilizator si parolă.

Crearea și funcționarea SIA "Piața forței de muncă" " este reglementată, în particular, de legi și alte acte normative și documente de politici ale Republicii Moldova.

- 1. Spațiul juridico-normativ al SIA "Piața forței de muncă" include:
	- 1) Legea nr.1069/2000 cu privire la informatică (Monitorul Oficial al Republicii Moldova, 2001, nr.73-74, art.547);
	- 2) Legea nr.467/2003 cu privire la informatizare și la resursele informaționale de stat (Monitorul Oficial al Republicii Moldova, 2004, nr.6-12, art.44);
	- 3) Legea nr.71/2007 cu privire la registre (Monitorul Oficial al Republicii Moldova, 2007, nr.70-73, art.314);
	- 4) Legea nr.133/2011 privind protecția datelor cu caracter personal (Monitorul Oficial al Republicii Moldova, 2011, nr.170-175, art.492);
	- 5) Legea nr.274/2011 privind integrarea străinilor în Republica Moldova, (republicat în Monitorul Oficial al Republicii Moldova, 2020, nr.372- 382, art.342);
	- 6) Legea nr.91/2014 privind semnătura electronică şi documentul electronic (Monitorul Oficial al Republicii Moldova, 2014, nr.174-177, art.397);
	- 7) Legea nr.105/2018 cu privire la promovarea ocupării forței de muncă și asigurarea de șomaj (Monitorul Oficial al Republicii Moldova, 2018, nr.295-308, art.448);
	- 8) Legea nr.142/2018 cu privire la schimbul de date și interoperabilitate (Monitorul Oficial al Republicii Moldova, 2018, nr. 295-308 art. 452);
	- 9) Hotărârea Guvernului nr.840/2004 cu privire la crearea Sistemului de telecomunicații al autorităților administrației publice (Monitorul Oficial al Republicii Moldova, 2004, nr.130, art.1013);
	- 10) Hotărârea Guvernului nr.1123/2010 privind aprobarea Cerințelor față de asigurarea securității datelor cu caracter personal la prelucrarea acestora în cadrul sistemelor informaționale de date cu caracter personal (Monitorul Oficial al Republicii Moldova, 2010, nr.254-256, art.1282);
	- 11) Hotărârea Guvernului nr.710/2011 cu privire la aprobarea Programului strategic de modernizare tehnologică a guvernării (e-Transformare) (Monitorul Oficial al Republicii Moldova, 2011, nr.156-159, art.780);
	- 12) Hotărârea Guvernului nr.656/2012 cu privire la aprobarea Programului privind Cadrul de Interoperabilitate (Monitorul Oficial al Republicii Moldova, 2012, nr.186-189, art.708).
- 13) Hotărârea Guvernului nr.1140/2017 pentru aprobarea Regulamentului privind activitatea prestatorilor de servicii de certificare în domeniul aplicării semnăturii electronice (Monitorul Oficial al Republicii Moldova, 2017, nr.451-463 art.1268);
- 14) Hotărârea Guvernului nr.990/2018 cu privire la organizarea și funcționarea Agenției Naționale pentru Ocuparea Forței de Muncă (Monitorul Oficial al Republicii Moldova, 2018, nr.398-399, art.1053);
- 15) Hotărârea Guvernului nr.1276/2018 pentru aprobarea procedurilor privind accesul la măsurile de ocupare a forței de muncă (Monitorul Oficial al Republicii Moldova, 2019, nr.38-47, art.66).
- 16) Hotărârea Guvernului nr.211/2019 privind platforma de interoperabilitate (MConnect) (Monitorul Oficial al Republicii Moldova, 2019, rr. 132-138 art. 254);
- 17) Ordinul ministrului dezvoltării informaționale nr. 78/2006 cu privire la aprobarea reglementării tehnice "Procesele ciclului de viață al software-ului" RT 38370656 - 002:2006 (Monitorul Oficial al Republicii Moldova, 2006, nr. 95-97, art. 335);
- 18) Ordinul ministrului dezvoltării informaționale nr.94/2009 cu privire la aprobarea unor reglementări tehnice (Monitorul Oficial al Republicii Moldova, 2010, nr.58-60, art.232).

## <span id="page-5-0"></span>**3. Arhitectura sistemului:**

SIA "Piața forței de muncă" este un sistem modular, care asigură posibilitatea dezvoltării sale fără perturbarea continuității funcționării. Arhitectura SIA "Piața forței de muncă" este concepută după schema-tip a infrastructurii informaționale a sistemului informațional automatizat. SIA "Piața forței de muncă" se integrează cu alte sisteme informaționale sau registre de stat prin intermediul platformei guvernamentale de interoperabilitate (MConnect).

Ca componente arhitecturale pot fi mentionate:

- a) Server de aplicatii (GlassFish JAVA)
- b) Server de baze de date (MySQL)
- c) Clientul "subțire" (JAVA WebStart), utilizat pe stațiile de lucru ale angajaților structurilor ANOFM (Windows)
- d) Infrastructura de rețea departamentală (45 puncte), include echipamente de conexiune care asigură funcționalitățile conexiunilor securizate (VLAN) ale structurilor teritoriale cu serverul de aplicații și baza centrală de date,
- e) Infrastructura rețelelor locale din cadrul structurilor teritoriale de la 4 la 30 de utilizatori.

Arhitectura complexului software-hardware, lista produselor software și a mijloacelor tehnice utilizate la crearea infrastructurii informaționale se determină de către deținător la etapele de dezvoltare a sistemului, ținând cont de:

- a) implementarea unei soluții bazate pe SOA (Service Oriented Architecture Arhitectură software bazată pe servicii), care oferă posibilitatea reutilizării unor funcții ale sistemului în cadrul altor procese sau permite extinderea sistemului cu noi funcționalități fără a perturba funcționarea sistemului;
- b) implementarea funcționalităților de arhivare a informației, crearea copiilor de rezervă (backup) și restabilire a datelor în caz de incidente.

## <span id="page-6-0"></span>4. Funcțiile sistemului SIA "Piața forței de muncă"

### **a) Funcțiile de bază ale SIA "Piața forței de muncă" sunt:**

1) Crearea bazei de date a SIA "Piața forței de muncă" - are loc în cadrul executării funcțiilor de înregistrare, actualizare a datelor și scoaterea din evidență a obiectelor informaționale (schimbarea statutului obiectului);

2) Interoperabilitatea. Realizarea schimbului de date cu alte sisteme informaționale prin intermediul platformei guvernamentale de interoperabilitate MConnect;

3) Asigurarea securității și protecției informațiilor. Asigurarea securității și protecției informațiilor la toate etapele de colectare, stocare și utilizare a resurselor informaționale de stat care se referă la domeniul de competență al SIA "Piața forței de muncă"

4) Asigurarea calității informației. Calitatea informației se asigură prin crearea și susținerea componentelor sistemului de calitate, bazate pe abordarea procesuală;

- 5) Administrarea bazelor de date ale sistemului;
- 6) Asigurarea integrității logice a sistemului;
- 7) Elaborarea și mentenanța clasificatoarelor și a indicatoarelor generate de sistem;
- 8) Delimitarea drepturilor de acces pentru utilizatori.
	- b) **Funcțiile specifice ale SIA "Piața forței de muncă"** sunt determinate de destinația sistemului și sunt grupate în următoarele contururi functionale:
- **1)** Conturul: Înregistrarea persoanelor cu statut de șomer sau în căutarea unui loc de muncă:
- a) recepționarea și examinarea cererilor depuse de solicitant în vederea validării întrunirii condițiilor legale pentru stabilirea statutului de

## șomer;

b) extragerea automatizată, prin intermediul platformei de interoperabilitate, în vederea completării cererii și verificării informației cu privire la solicitant;

- c) înregistrarea în registrul de evidență a cererii de înregistrare cu statut de șomer;
- d) stabilirea statutului de șomer și înregistrarea șomerului în registrul șomerilor;
- e) înregistrarea persoanei în căutarea unui loc de muncă în cazul neîntrunirii condițiilor legale de înregistrare cu statut de șomer;
- f) scoaterea din evidență a șomerului, stabilirea statutului "scos din evidență" pentru dosarul șomerului și indicarea motivului acțiunii.

**2)** Conturul: Generarea și aprobarea Deciziei privind stabilirea dreptului la ajutor de șomaj și deciziilor de suspendare, restabilire, încetare a plății ajutorului de șomaj

- a) examinarea condițiilor legale stabilite pentru stabilirea dreptului la ajutor de șomaj;
- b) generarea deciziei privind stabilirea dreptului la ajutor de somaj;

c) semnarea deciziei conform procedurii stabilite;

d) transmiterea datelor din decizie către sistemul informațional al Casei Naționale de Asigurări Sociale pentru calcularea cuantumului și perioadei de plată a ajutorului de șomaj.

- e) generarea deciziei respective conform condiției comunicate de solicitant sau stabilite de angajatul STOFM;
- f) semnarea conform procedurii a deciziilor privind suspendarea, restabilirea, încetarea plății ajutorului de șomaj;

g) transmiterea datelor din decizii către sistemul Casei Naționale de Asigurări Sociale pentru suspendarea, restabilirea, încetarea plății ajutorului de șomaj.

- **3)** Conturul Gestionarea măsurilor active, inclusiv:
- a) Tirguri ale locurilor de munca
- b) Seminare
- c) Clubul muncii
- d) Consultatii in grup
- **4)** Conturul instruirea profesionala:
- a) Furnizori de formare profesionala
- b) Contracte
- c) Instruirea prin cursuri, la locul de munca in cadrul unității, stagiu profesional
- d) plati
- e) liste de plată
- **5)** Conturul subvenții, care include:
- a) Subvenționarea locurilor de muncă
- b) Subvenționarea locurilor de muncă pentru persoanele cu disabilități
- c) Subvenționarea adaptării locurilor de muncă pentru persoanele cu disabilități
- d) Subvenționarea inițierii unei afaceri
- e) Subvenționarea proiectelor de initiative locale
- **6)** Conturul locuri vacante:
- a) Întreprinderi
- b) Contracte
- c) Administrarea locurilor vacante
- d) Disponibilizarea locurilor vacante

a) Agenți economici

#### **7)** Conturul Consultatii

- **8)** Conturul Cartoteca
- a) Cartoteca somerilor
- b) Conlucrarea cu șomerii
- c) Angajare
- d) Contracte pentru mobilitate
- e) Liste de pontaj
- f) Plati

### **9)** Conturul Administrare

- a) CV somerilor
- b) Cautarea locurilor vacante
- c) Plati centralizate catre bancă
- d) Plati pentru instruire
- e) Plati pentru subvenționare
- f) Reînnoirea informatiei
- **10)** Conturul Rapoarte
- a) Liste
- b) Informative operstive
- c) Rapoarte lunare
- d) Rapoarte trimestriale
- e) Rapoarte MMPS
- f) Rapoarte de monitorizare
- g) Evidenta prin concurs
- h) Selectare

**11)** Conturul Registre, care contine o serie intreaga de registre elctronice aferente activităților de bază – a șomerilor, a beneficiarilor de indemnizatii, a contractelor s.a.m.d.

- 12) Conturul "Administrare și Control", care asigură următoarele funcții:
- a) gestionarea utilizatorilor și drepturilor acestora;
- b) gestionarea copiilor de rezervă;
- c) jurnalizarea evenimentelor de sistem;
- d) monitorizarea performanței sistemului;
- e) suportul tehnic și mentenanța.

#### <span id="page-10-0"></span>5. Date procesate de sistemul SIA "Piața forței de muncă"

Datele **SIA "Piata forței de muncă"** reprezintă atributele informaționale, după cum urmează:

- 1. Atributele aferente obiectului informational "persoană fizică"
- 1) date de identificare a persoanei:
- a) IDNP-ul persoanei;
- b) numele, prenumele, prenumele tatălui persoanei;
- c) data nașterii;
- d) sexul persoanei (feminin/masculin);
- e) cetățenia;
- f) naționalitatea și/sau apartenența etnică;
- g) codul personal de asigurare socială (CPAS)
- 2) date suplimentare:
- a) date de contact (telefon fix, telefon mobil, email, Viber/WhatsApp);
- b) actul de identitate a persoanei;
- c) domiciliul persoanei fizice sau reședința temporară, conform clasificatorului Clasificatorul unitatilor administrativ-teritoriale (CUATM);
- 3) date despre studiile și experiența profesională:

a) experiența profesională anterioară a persoanei înregistrate (codul fiscal al angajatorului, denumirea angajatorului, activitatea angajatorului, funcția ocupată de solicitant, data angajării, data și motivul eliberării);

b) nivelul de studii ale persoanei (nivelul educațional, specialitatea, tipul documentului de studii, seria, numărul, data eliberării și instituția emitentă);

- c) date privind limba maternă și cu referire la limbile străine și nivelul de cunoaștere de persoană;
- d) competențele informatice ale persoanei;
- e) categoria și subcategoria permisului de conducere (seria, numărul, data emiterii, data valabilității documentului);
- 4) date despre apartenența la unul din grupurile sociale care necesită suport suplementar pe piața muncii:

a) confirmarea sau infirmarea înregistrării persoanei fizice în calitate de victimă a traficului de ființe umane, după reabilitarea psihologică și socială și/sau victimă a violenței în familie (numărul, data emiterii, instituția emitentă a documentului, data acordării statutului);

b) confirmarea sau infirmarea stabilirii gradului de dizabilitate persoanei fizice (numărul, data emiterii, instituția emitentă a documentului, gradul de dizabilitate stabilit, perioada stabilirii, recomandările de muncă);

c) confirmarea sau infirmarea eliberării din locurile de detenție a persoanei fizice (numărul, data emiterii, instituția emitentă a documentului, data eliberării din locurile de detenție a solicitantului);

d) confirmarea sau infirmarea înregistrării persoanei fizice în calitate de persoană care se luptă cu consumul de substanțe stupefiante sau psihotrope, după reabilitarea socială și psihologică (numărul, data emiterii, instituția emitentă a documentului, data acordării statutului);

e) confirmarea sau infirmarea înregistrării persoanei fizice în calitate de tânăr cu vârsta cuprinsă între 16 și 24 de ani: din familie defavorizată, rămas fără ocrotirea părinților;

#### 2. Atributele aferente obiectului informational "persoană juridică"

- a) IDNO
- b) Denumire
- c) Adresa juridică
- d) Adresele filialelor
- e) Adresele locurilor de muncă declarate
- f) Date despre conducător
- g) Genul de activitate
- h) Statutul functional sau în curs de lichidare s.a.

#### <span id="page-11-0"></span>**6. Noțiuni utilizate**

În sensul prezentului document sunt utilizate următoarele noțiuni și abrevieri:

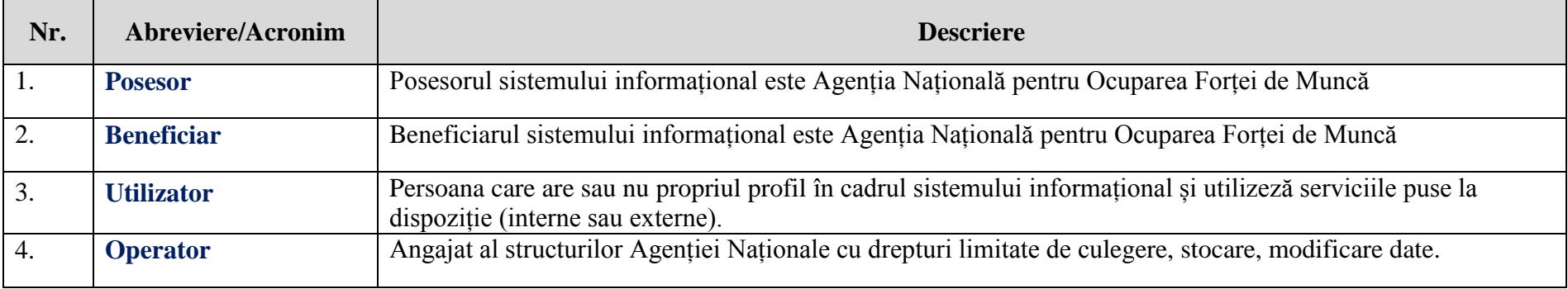

#### **7. Lista serviciilor de modificare a funcționalităților SIA "Piața forței de muncă" necesare implementării prevederilor legislative și normative în vigoare din 07.02.2021 (Legea 105/2018) si 18.07.2021(HG 1276/2018).**

<span id="page-12-0"></span>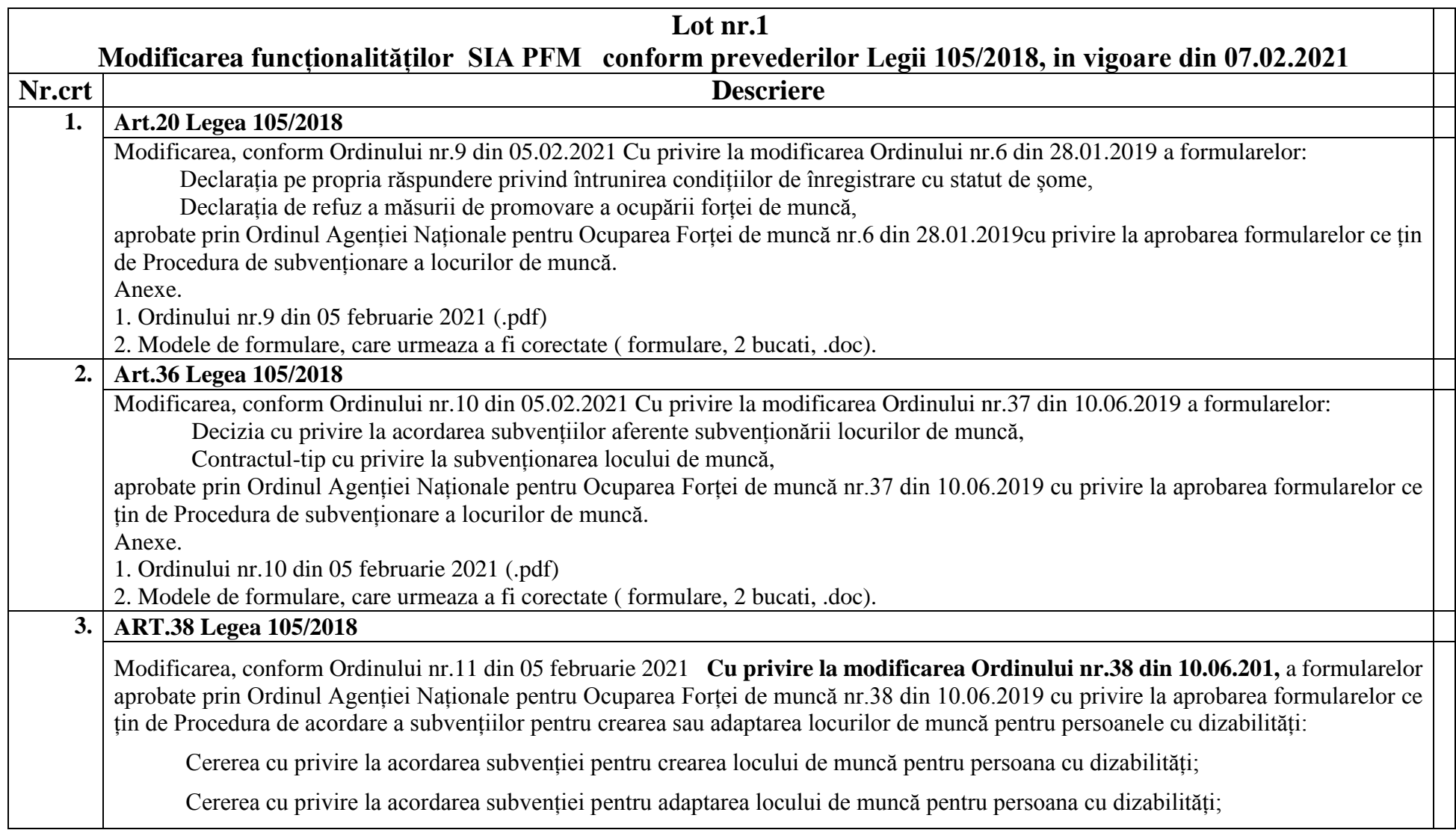

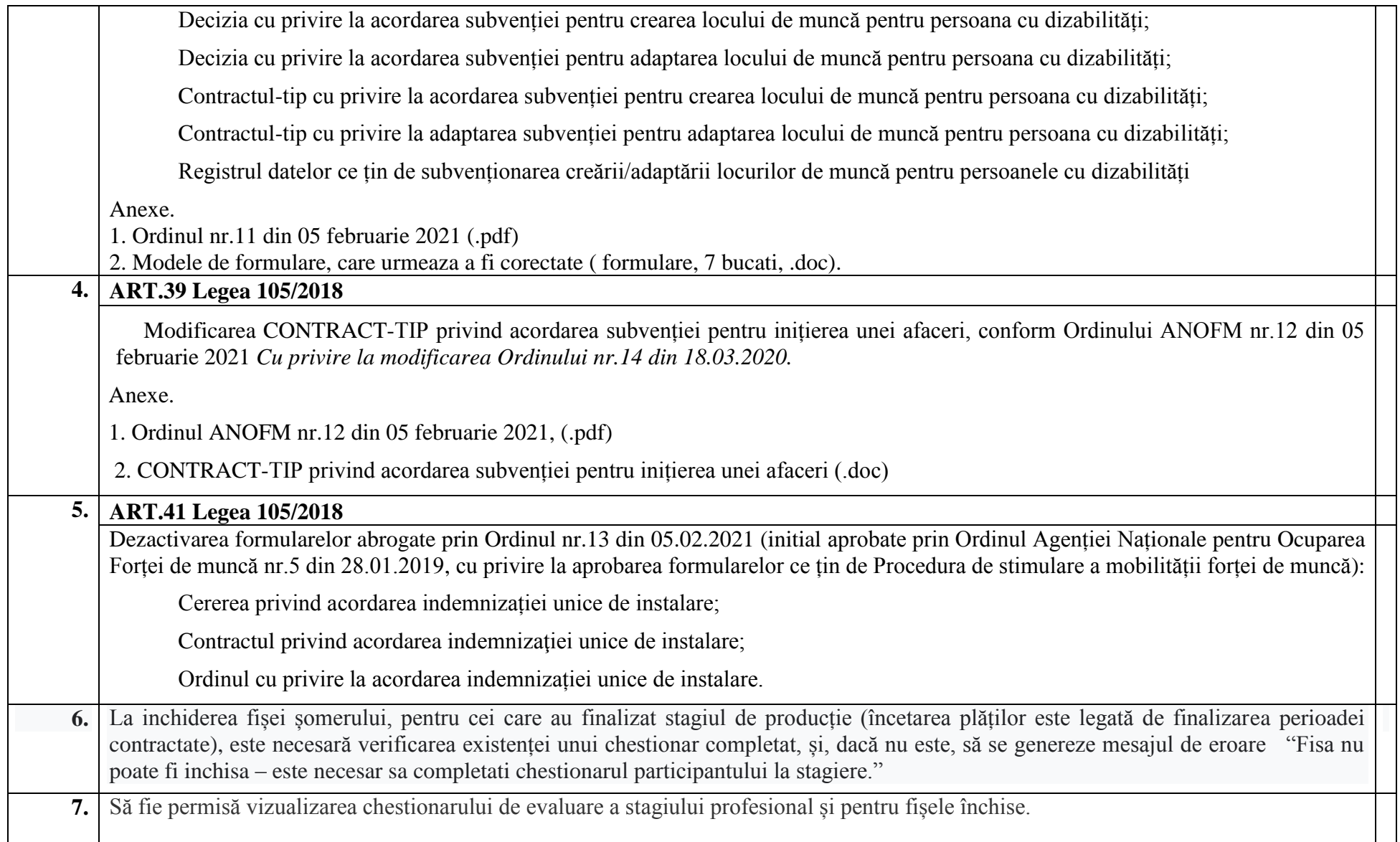

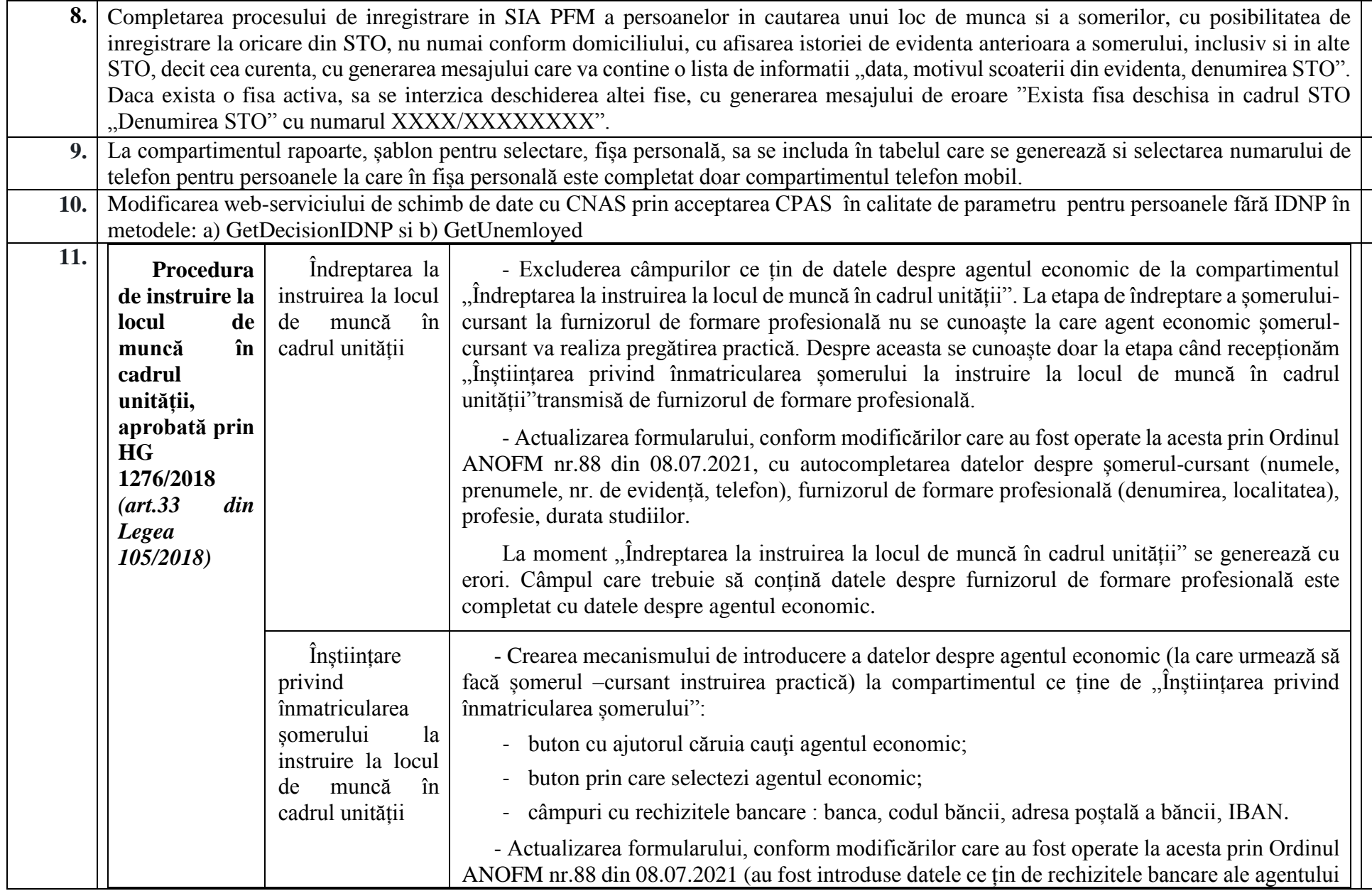

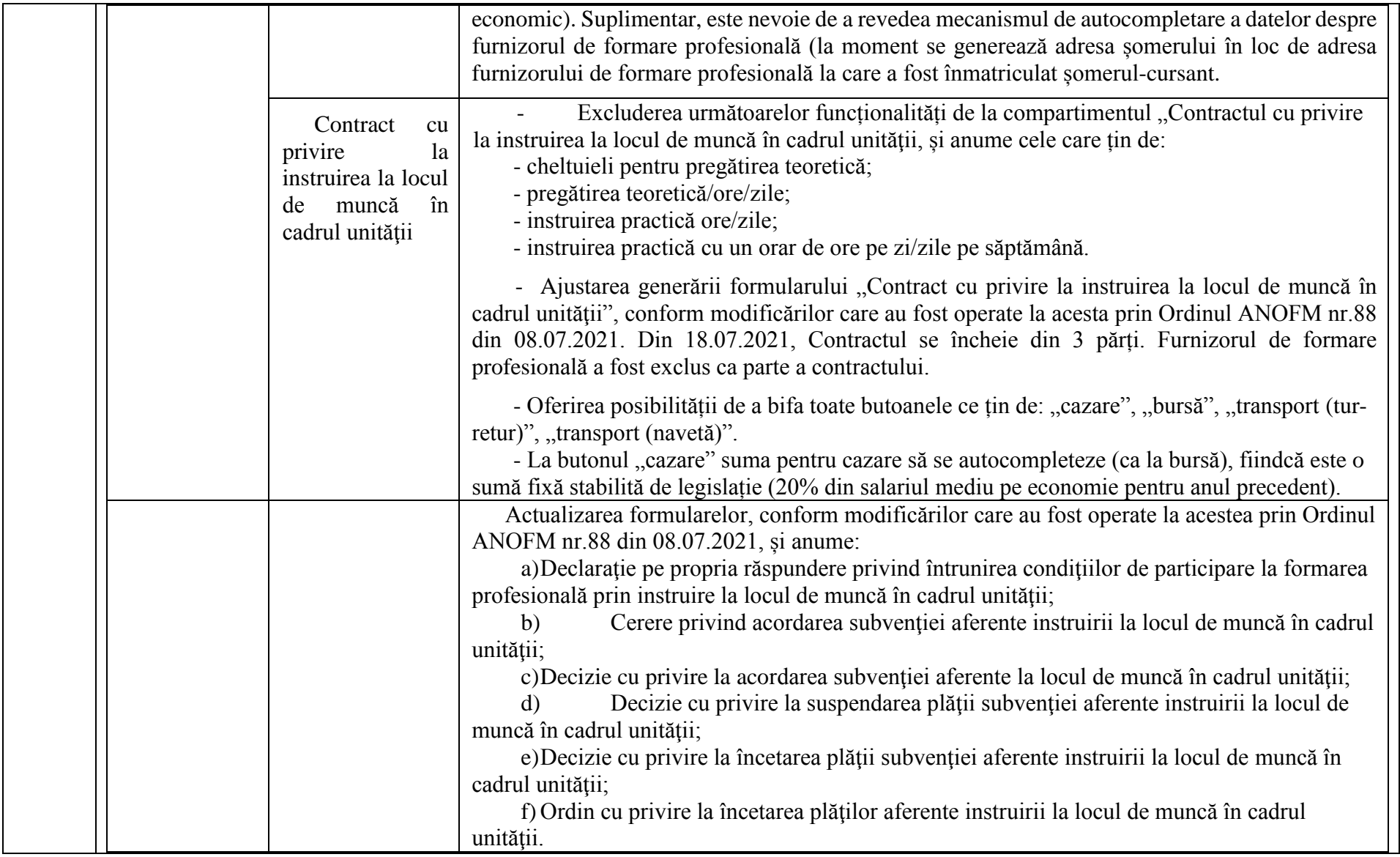

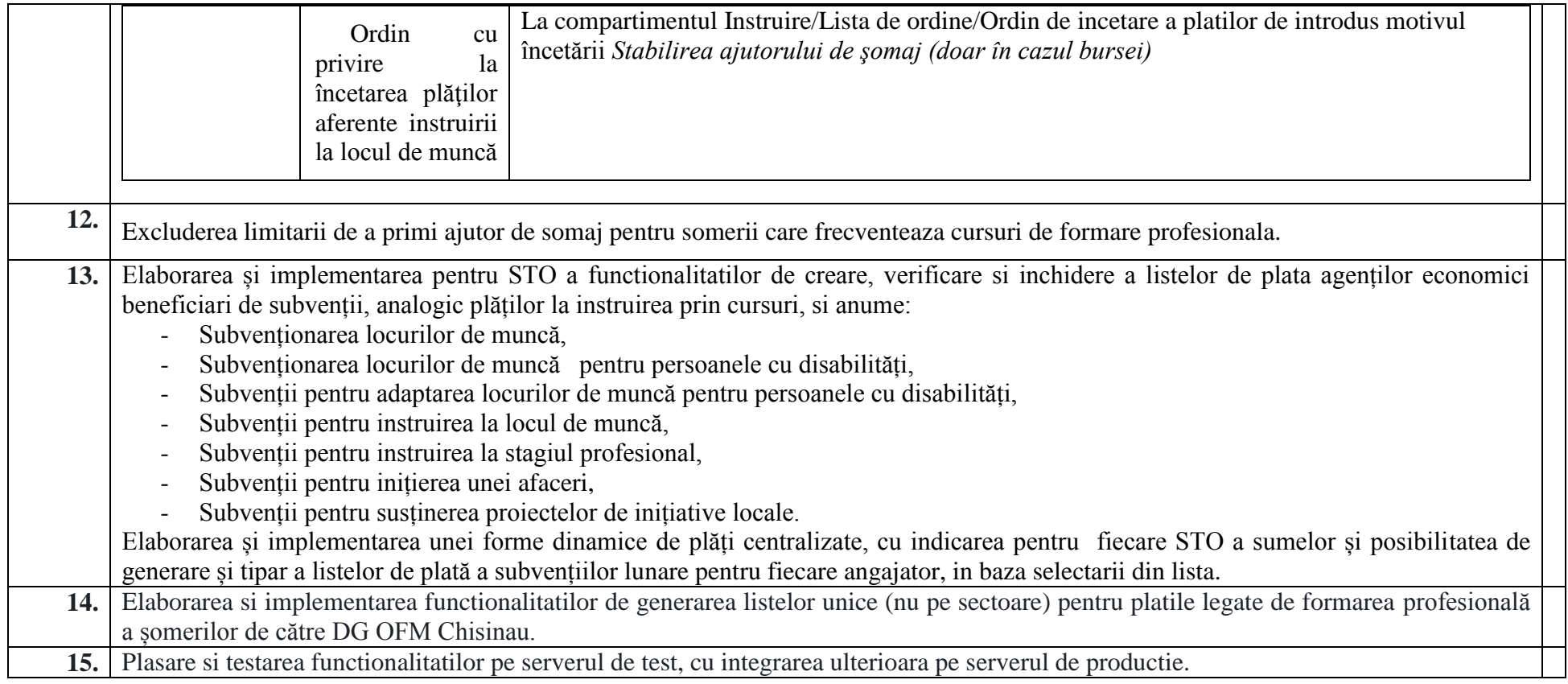

## **Lot nr.2 Modificarea funcționalităților SIA PFM conform prevederilor HG 1276/2018, in vigoare din 18.07.2021**

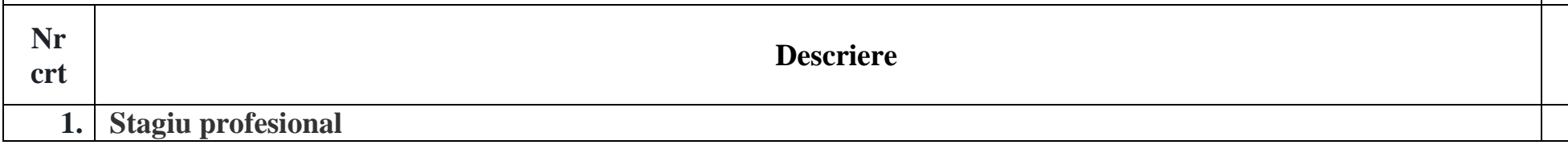

- **a)** Sa se permită acordarea plăților/ introducerea informației cu privire la frecvența șomerilor antrenați la stagiu profesional, indiferent dacă este sau nu autoritate publică locală/centrală (care nu este beneficiar de subvenție, ca angajator, conform art. 45 al Procedurii). La momentul încheierii contractului de stagiu să fie posibilă bifarea în Jobless a unui indiciu precum că este angajator din APC/APL și să fie exclusă obligativitatea întroducerii sumei subvenției pentru această categorie. T.Cristafovici , nr.10084.
- **b)** să se suplinească motorul de căutare a stagiarului cu nume/prenume (nu doar dupa STO).
- **c)** Ajustarea Raportului privind rezultatele chestionarelor de evaluare a stagiilor profesionale.

Să se afișeze numărul de Chestionare completate a stagiarilor care au finalizat stagiul profesional într-o anumită perioadă de timp. Exemplu: Dacă în anul 2020 au finalizat stagiu profesional 67 șomeri, respectiv în Raport să se vizualizeze câți din acești 67 stagiari au completat Chestionarul de evaluare, chiar dacă unii stagiari au completat Chestionarul în anul 2021.

**d)** Chestionarul de evaluare a stagiului profesional să poate fi completat doar pentru șomerii care au finalizat stagiul profesional, adică pentru cei care au fost încetate plătile din motivul "Expirarea perioadei stagiului profesional".

**e)** Să fie creat și implementat un **Clasificator la motivele încetării plăților aferente stagiului profesional**, atât pentru șomer, cât și pentru angajator (conform pct.51 al Procedurii de desfășurare a stagiului profesional), cu valorile: **1**.Expirarea perioadei stagiului profesional **2**.Rezilierea contractului de stagiu profesional, **3**.Pierderea statutului de șomer

**f)** De modificat denumirile după cum urmează:

"Lista angajatorilor participanti la stagiul profesional" in "Lista angajatorilor disponibili de a participa la stagiu profesional".

**g)** La accesarea "Listei angajatorilor disponibili de a participa în stagiu profesional", să se afișeze următoarea fereastră, cu următoarele compartimente create:

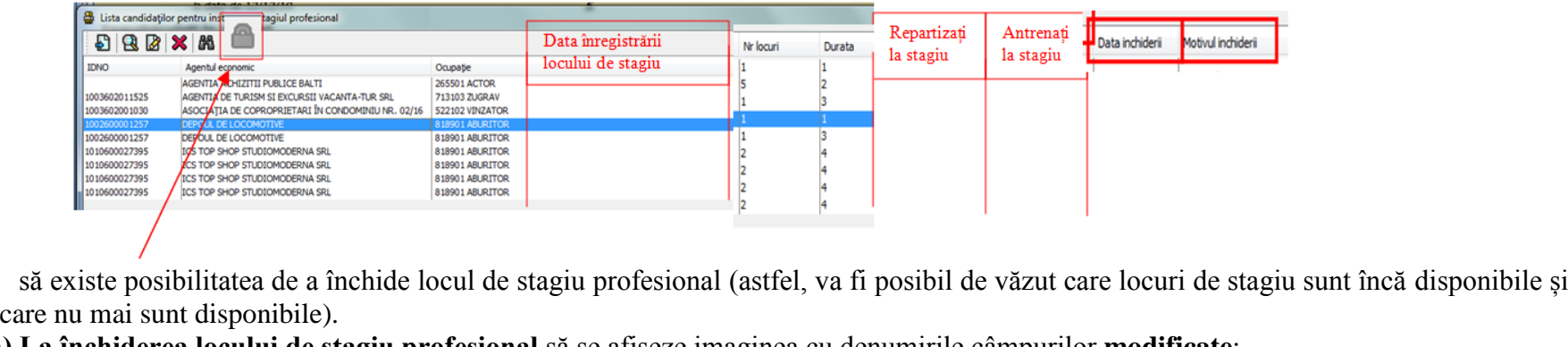

**h) La închiderea locului de stagiu profesional** să se afișeze imaginea cu denumirile câmpurilor **modificate**:

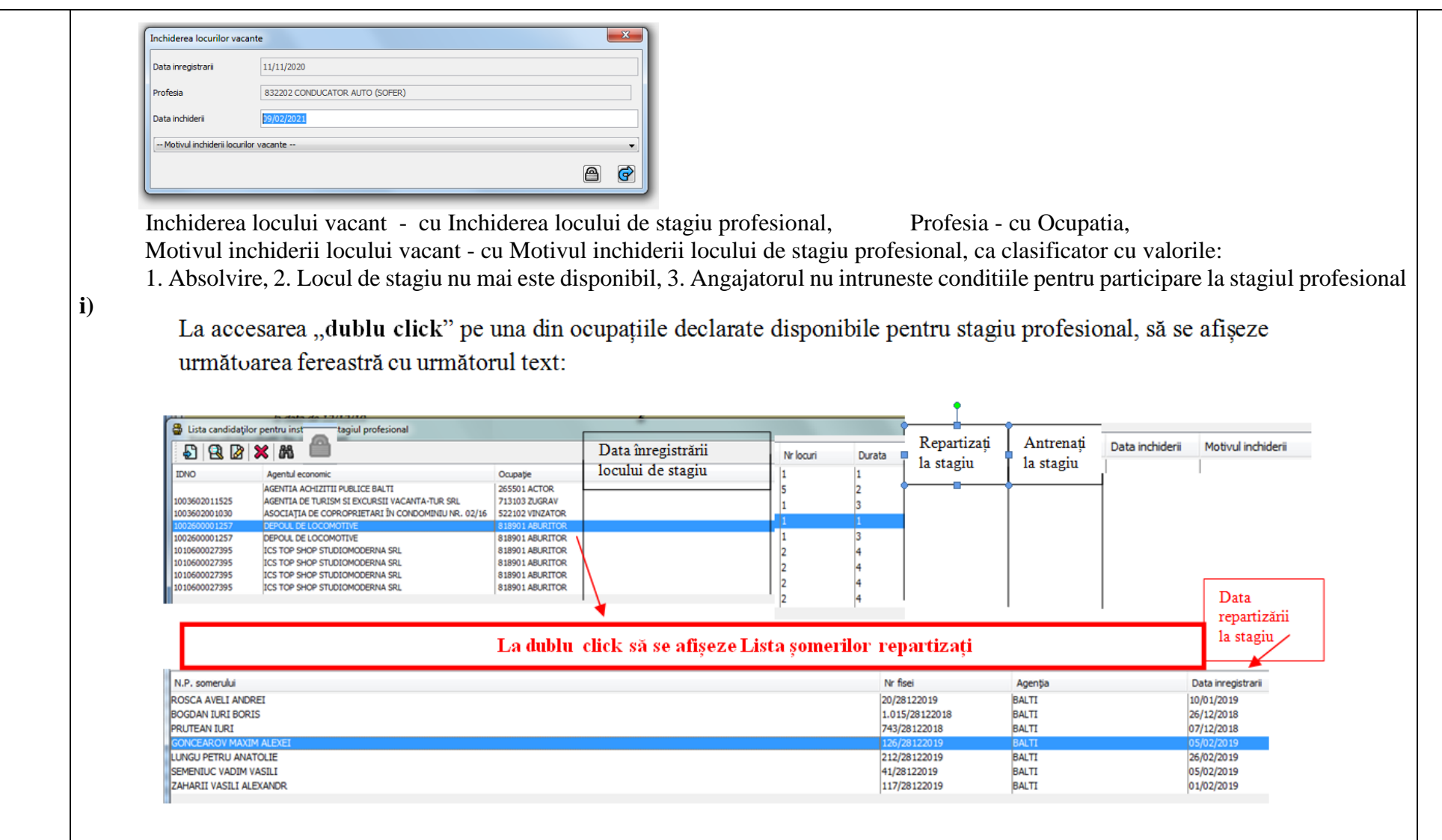

**j) Registrul angajatorilor care au informat despre disponibilitatea de a participa în măsura de stagiu profesional pentru anul 2021** - la baza generării acestui registru trebuie să fie data introdusă manual la compartimentul *Locuri vacante -Întreprinderi - click dreapta - Înștiințare privind disponibilitatea de participare în măsura la stagiu - și se indică data de când este această înștiințare.* 

**k) Registrul șomerilor participanți la stagii profesionale** - la baza generării acestui registru, trebuie să fie data antrenării la stagiu profesional - data cînd persoana începe stagiul. Chiar dacă persoana finisează stagiul în 2021 - el oricum trebuie să apară în registru pe 2020, căci data începutului este în 2020.

**l) Registrul șomerilor înregistrați** – la baza – data inregistrarii la stagii profesionale, chiar dacă aceștia au fost angajați , sau continuă să fie cu statut de somer.

**m)** Pentru persoanele care sunt implicate in stagiul profesional si instruirea la locul de munca sa se inscrie in Note, asemanator formarii profesionale, furnizorul de servicii/angajatorul si durata instruirii.(DG OFM, nr.11164).

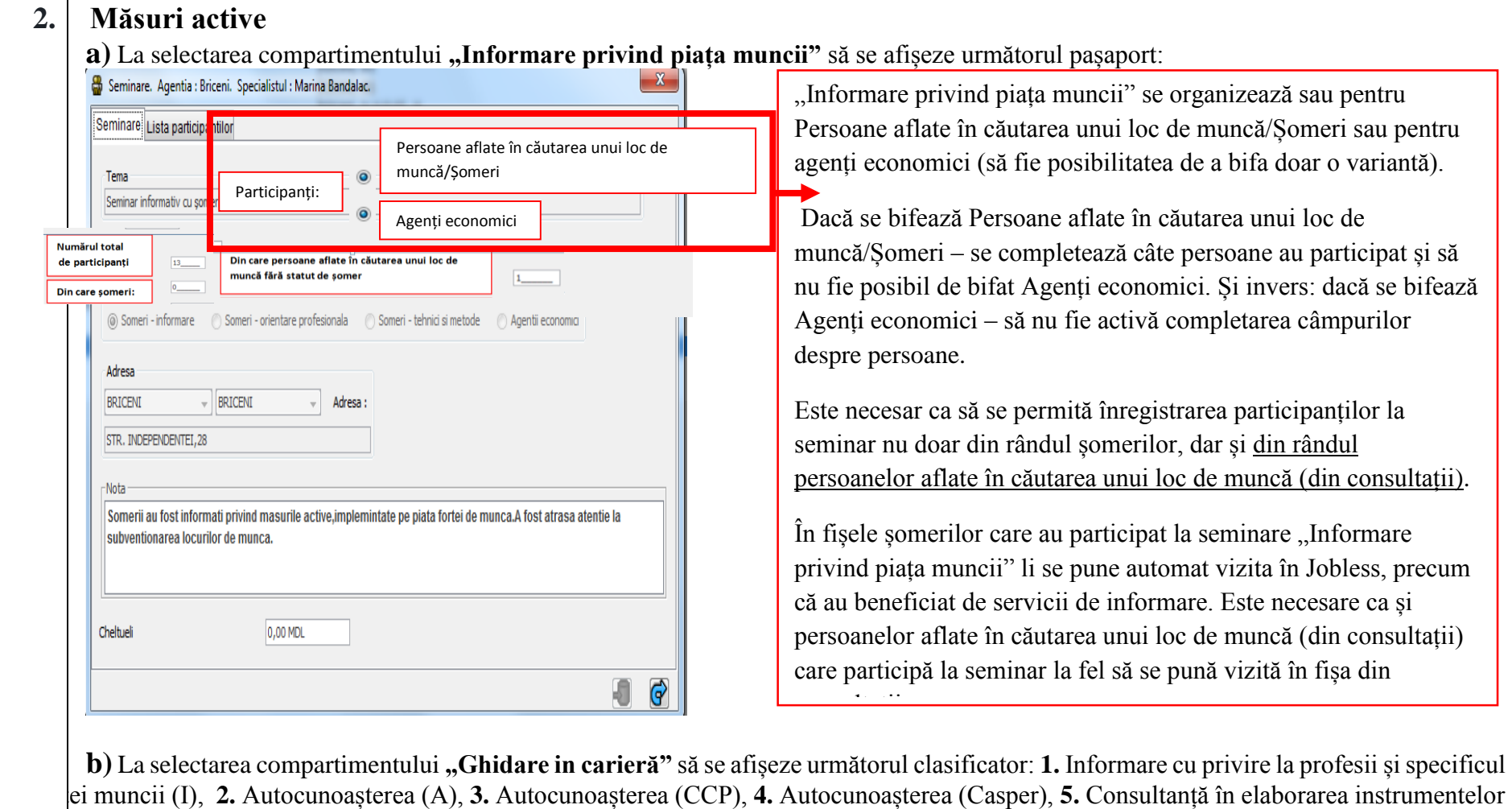

de marketing personal (E), **6.** Consultanță pentru decizia de carieră (D).  **c)** La selectarea uneia dintre formele **Ghidării în carieră** - să se afișeze următorul pașaport al activității (pentru toate formele să fie unul pelași model de pașaport):

**Ghidare în carieră**

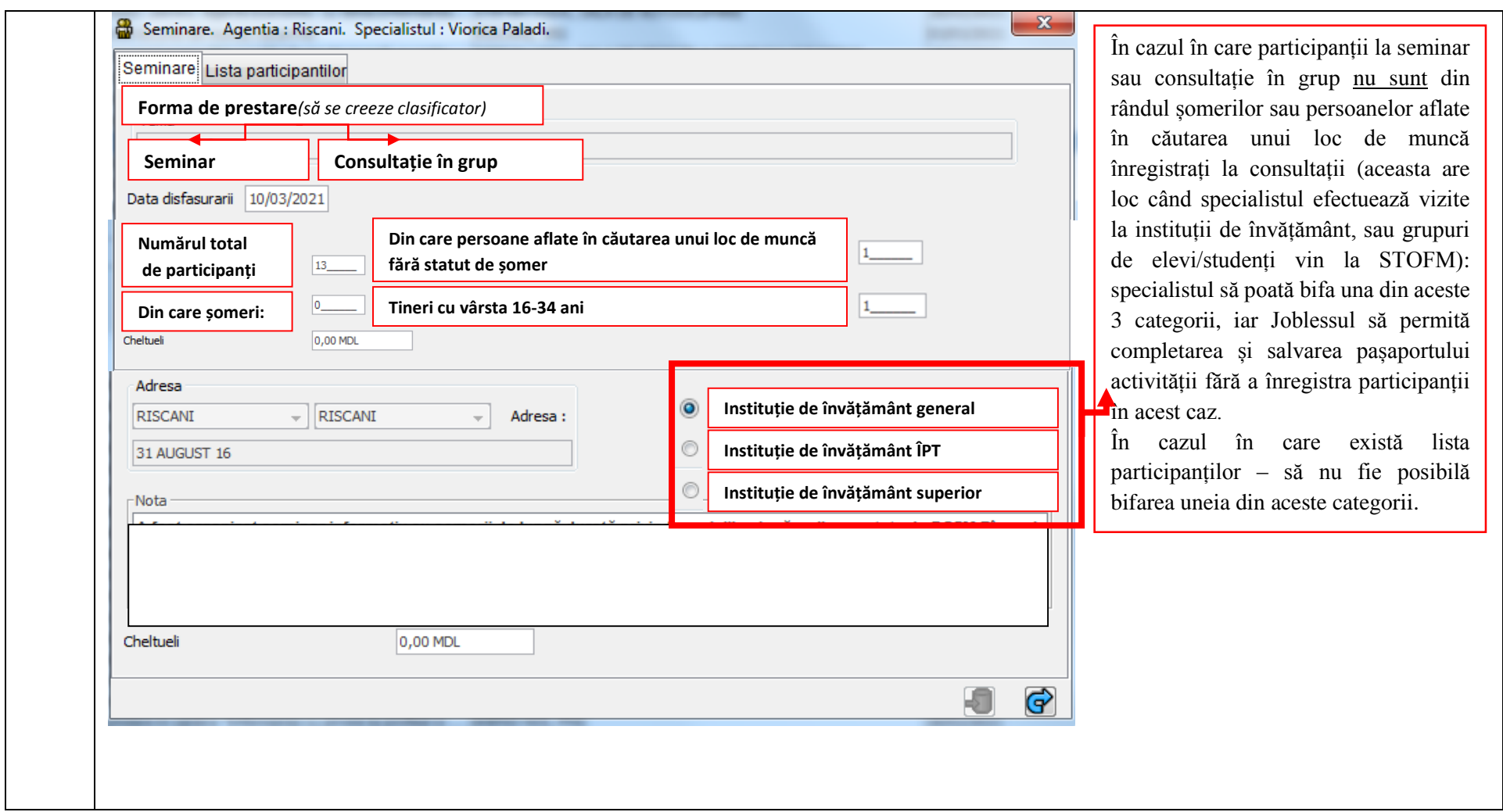

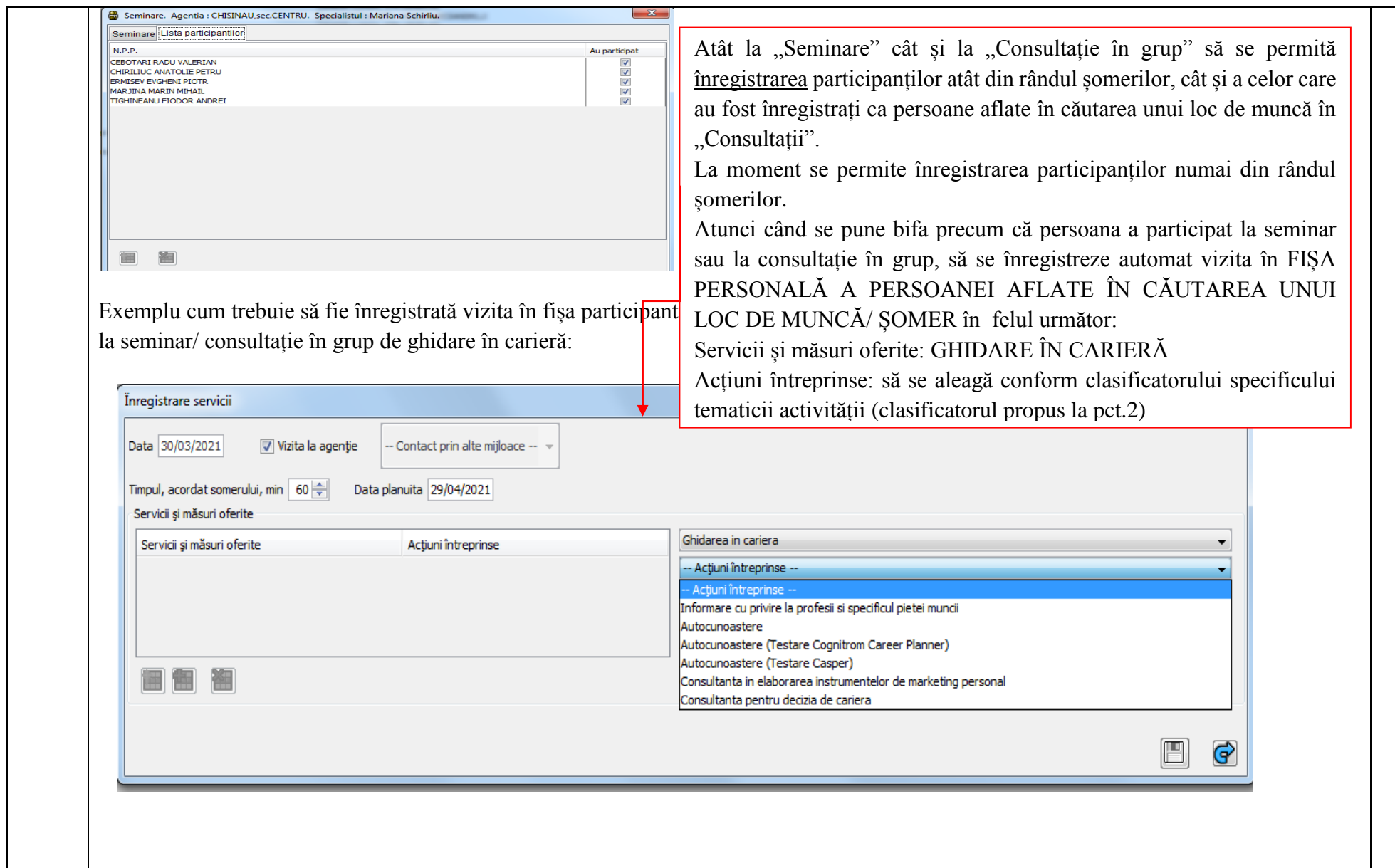

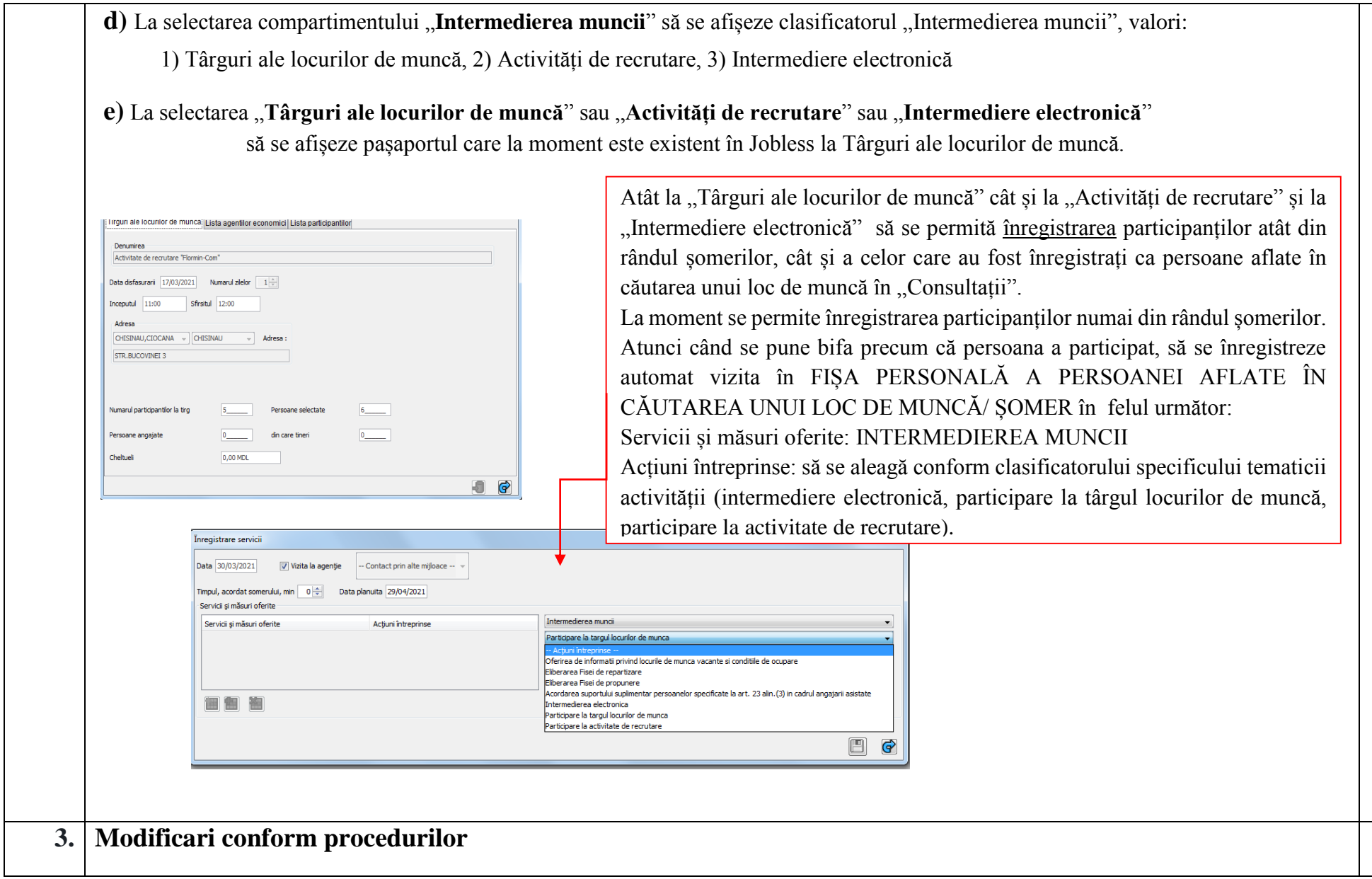

÷

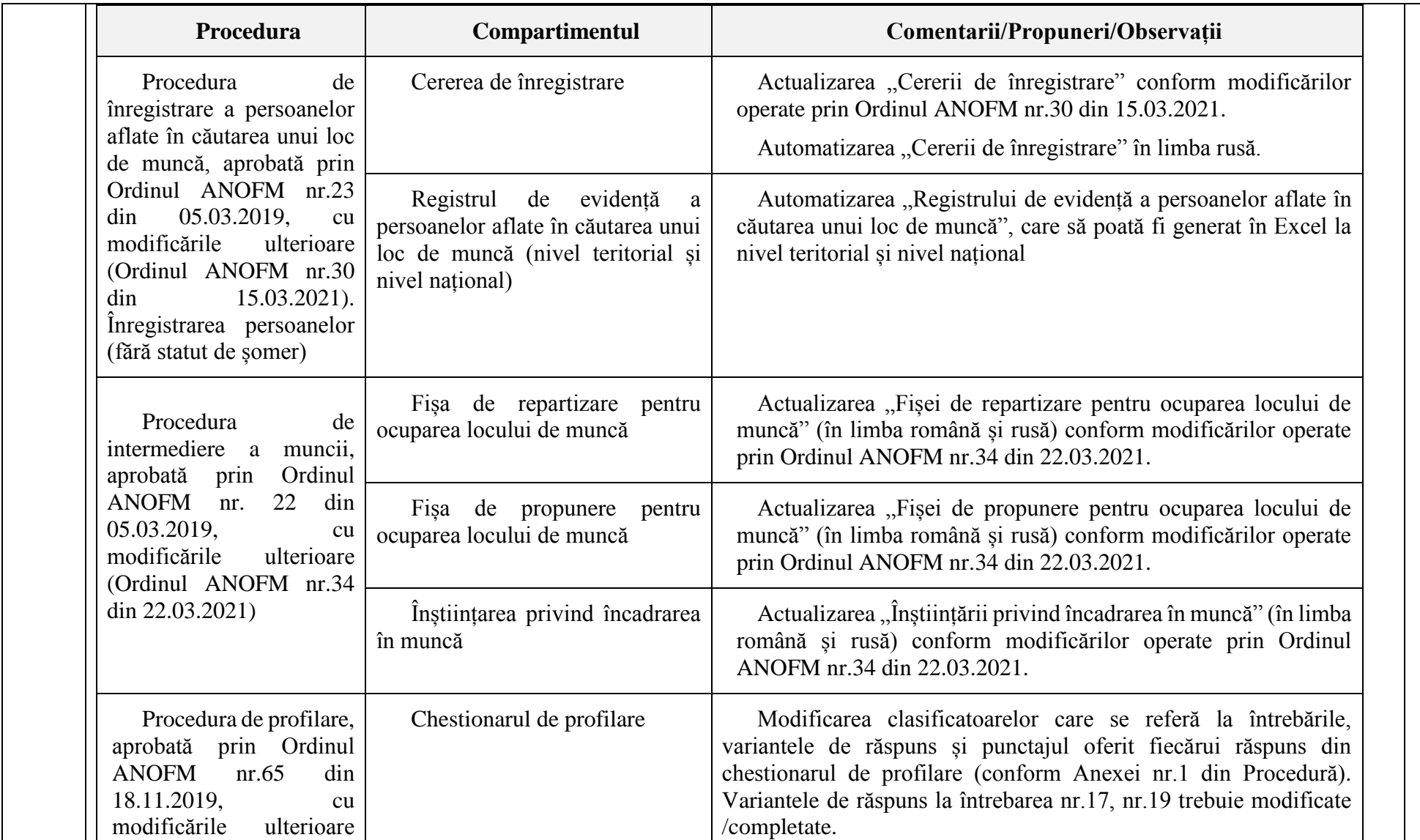

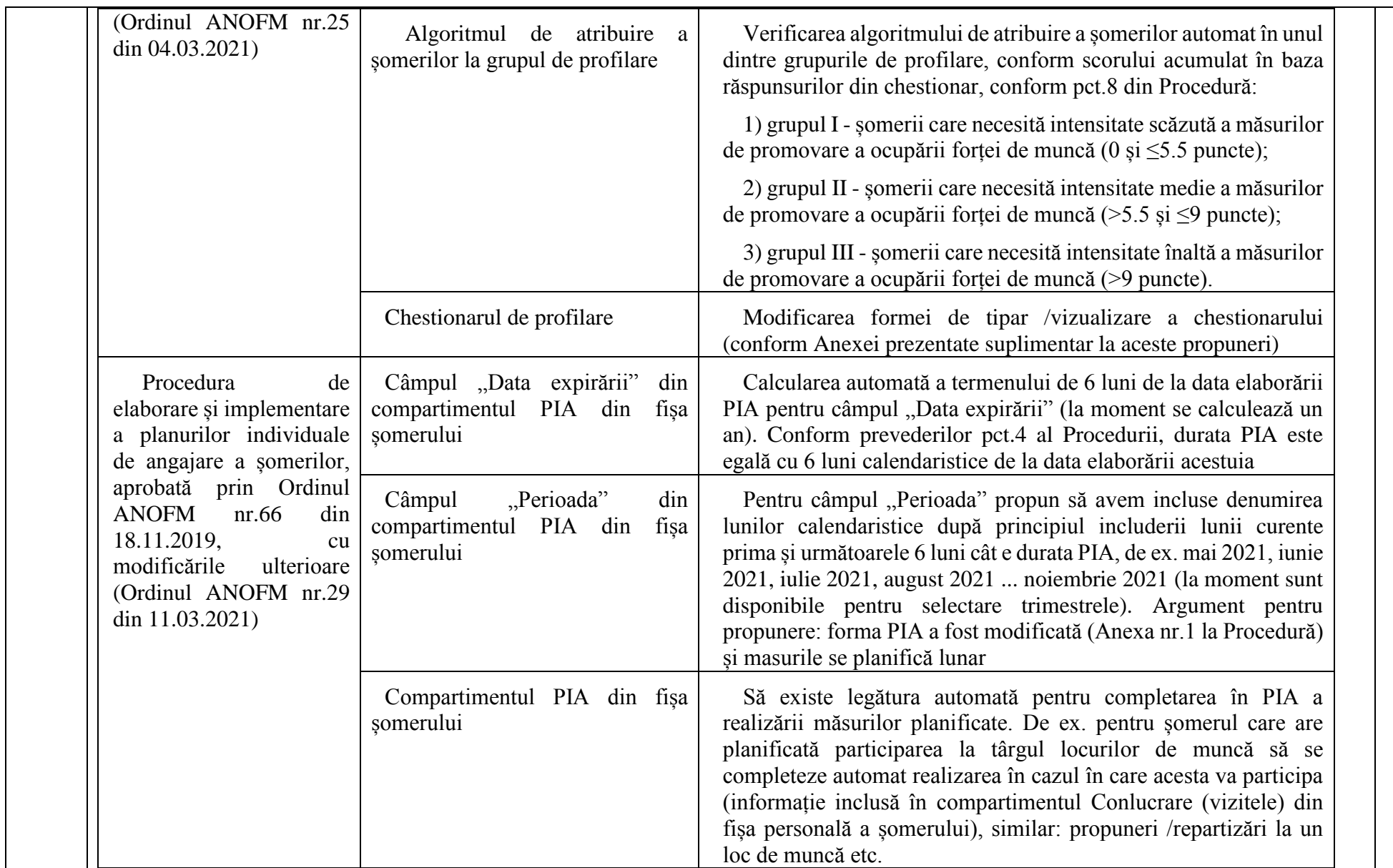

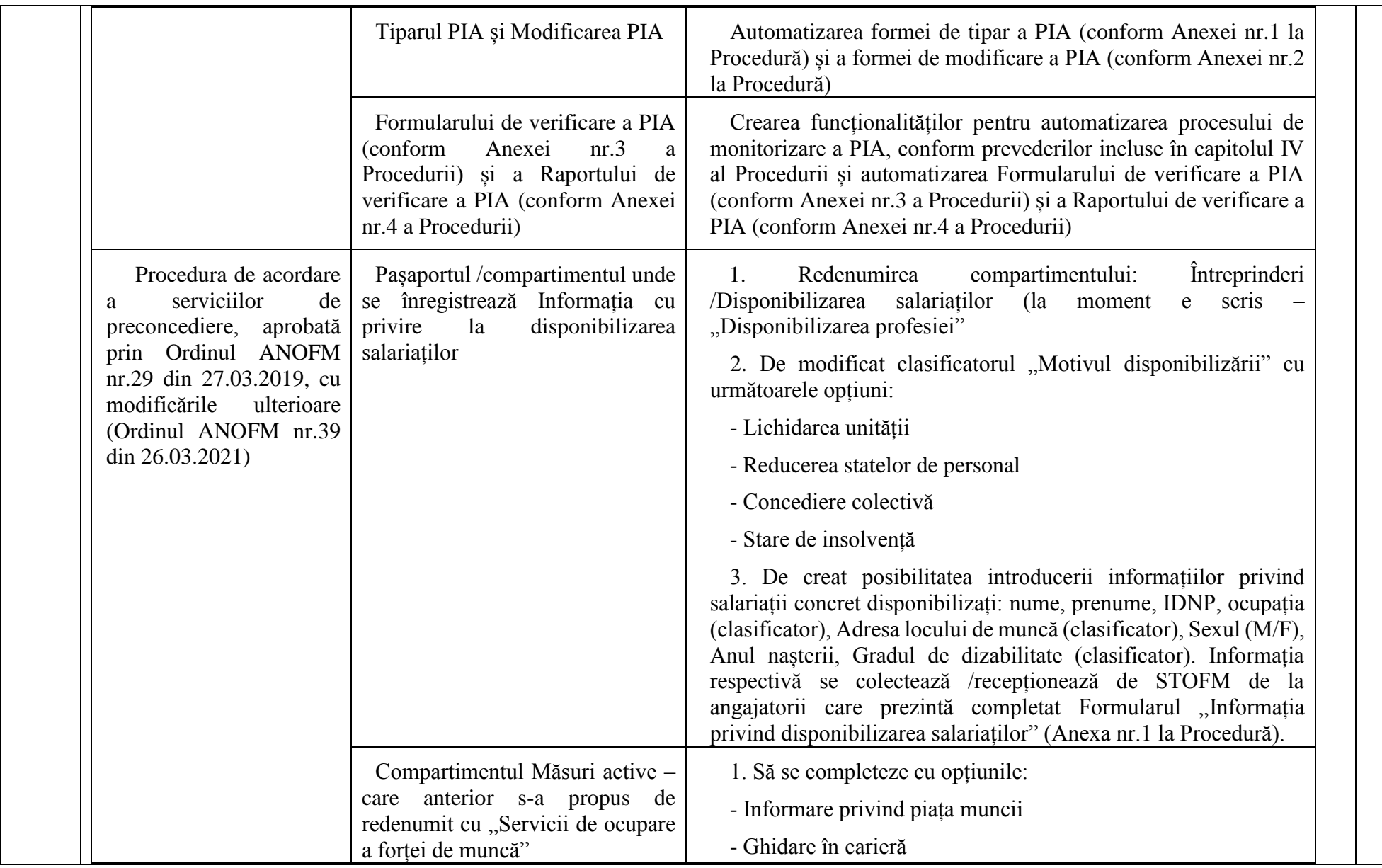

 $\overline{\phantom{0}}$ 

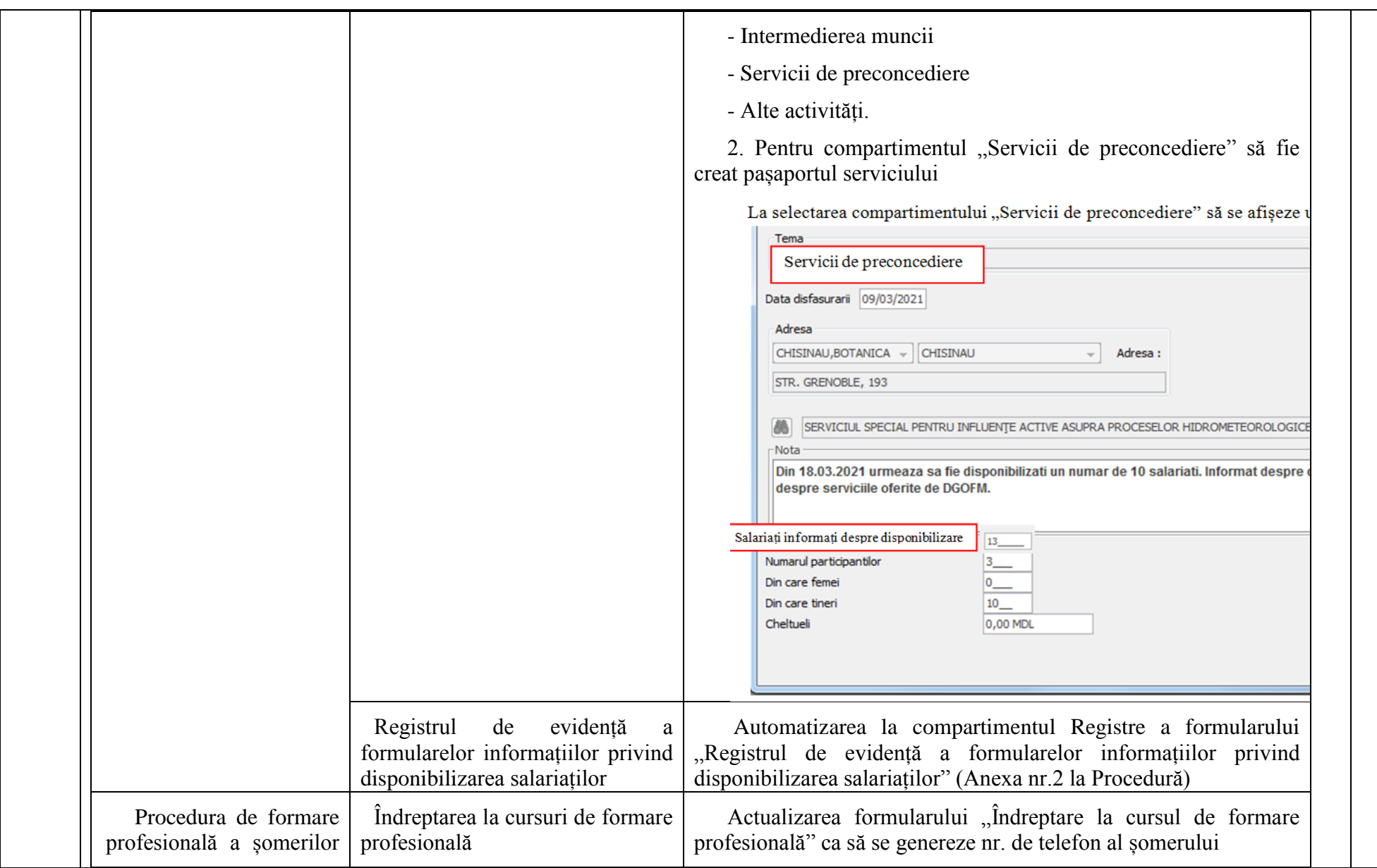

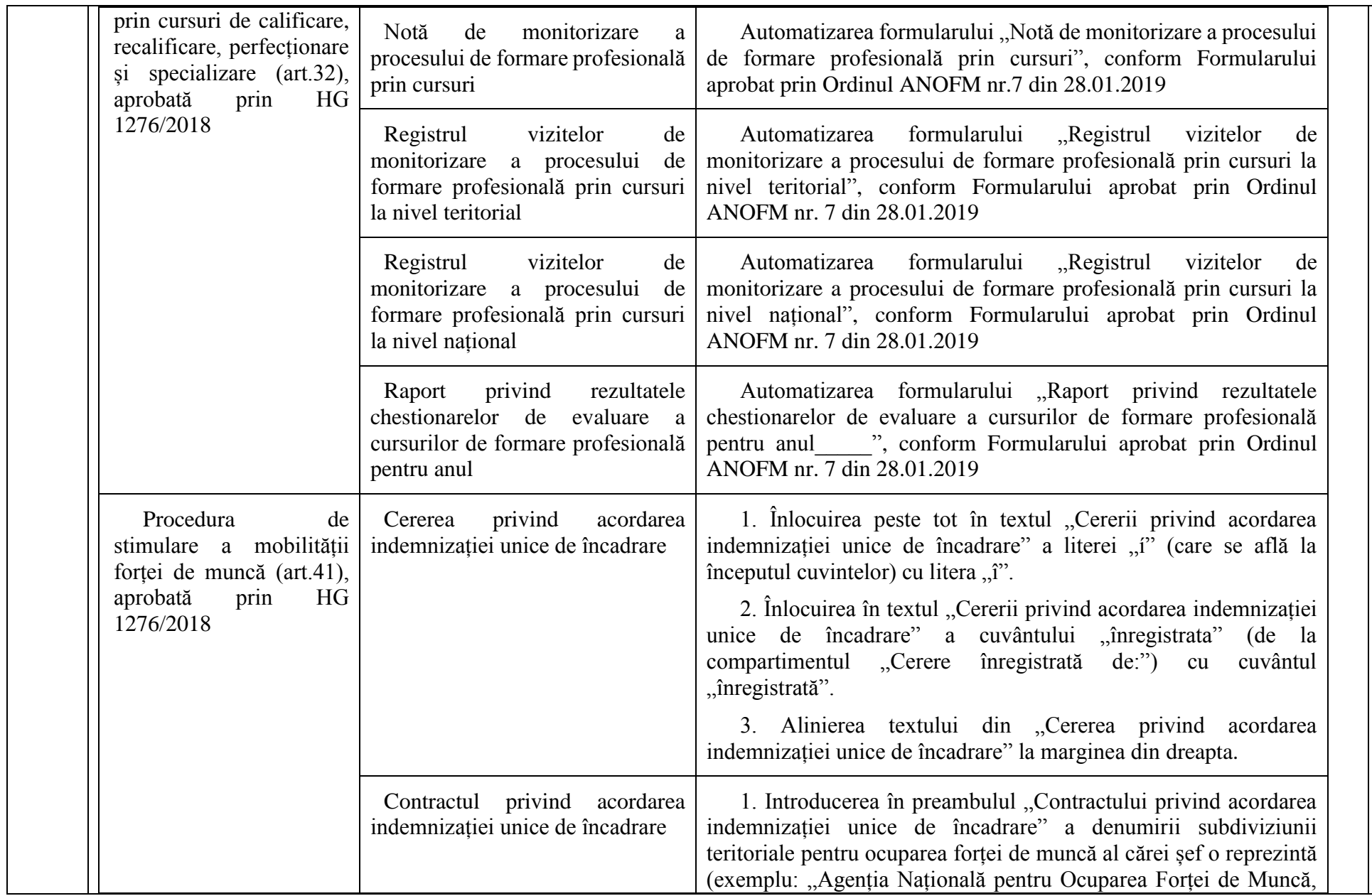

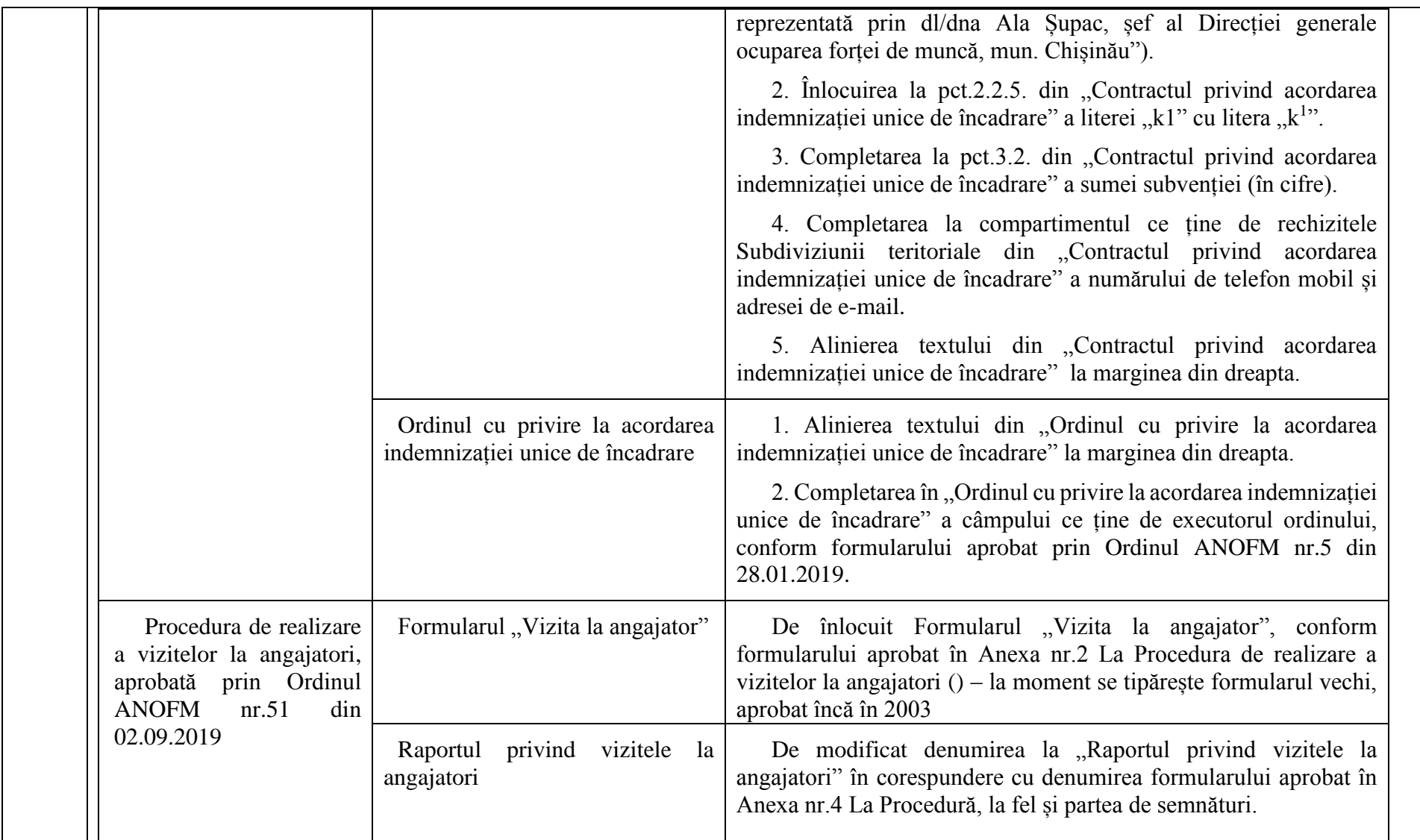

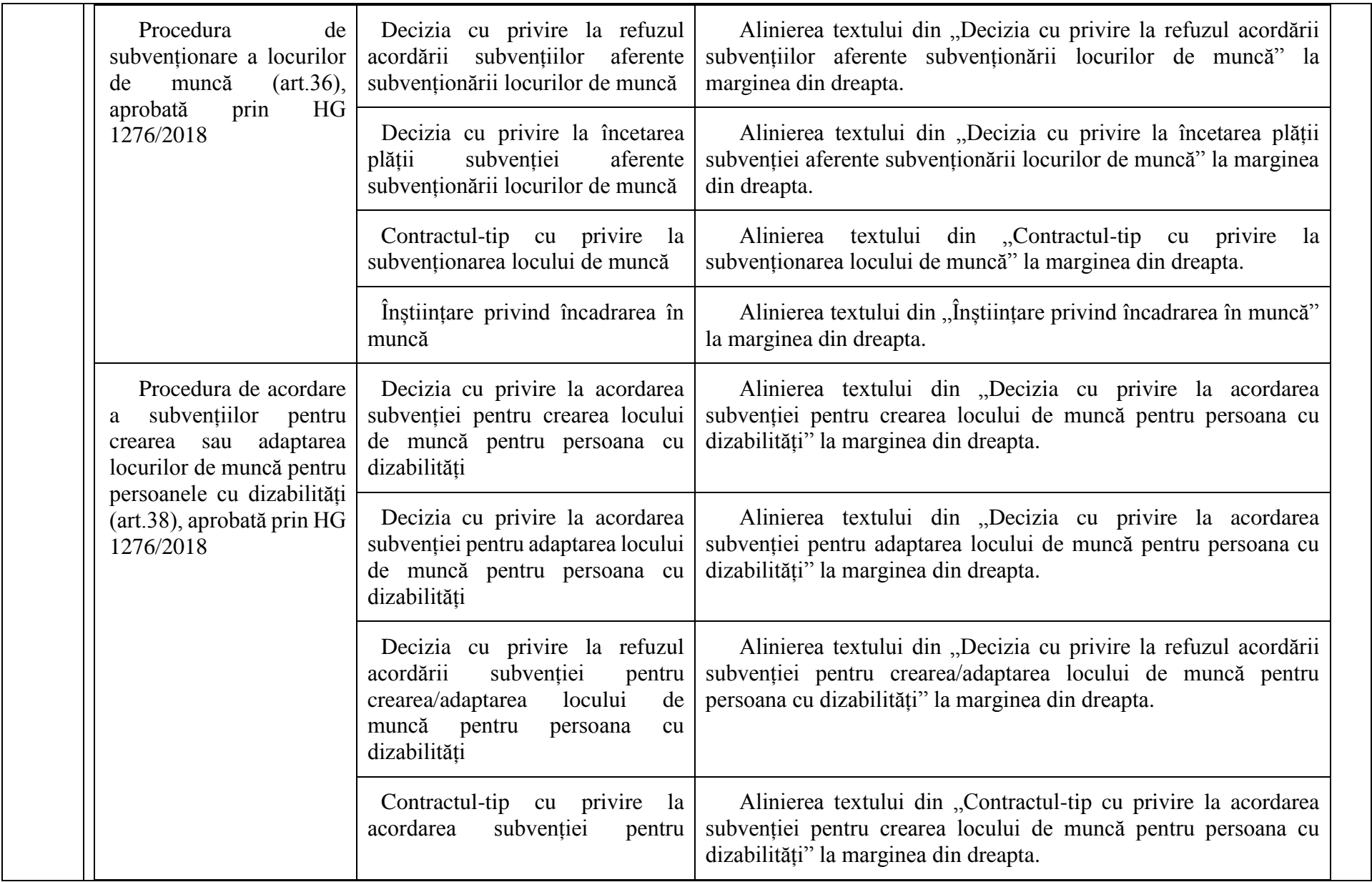

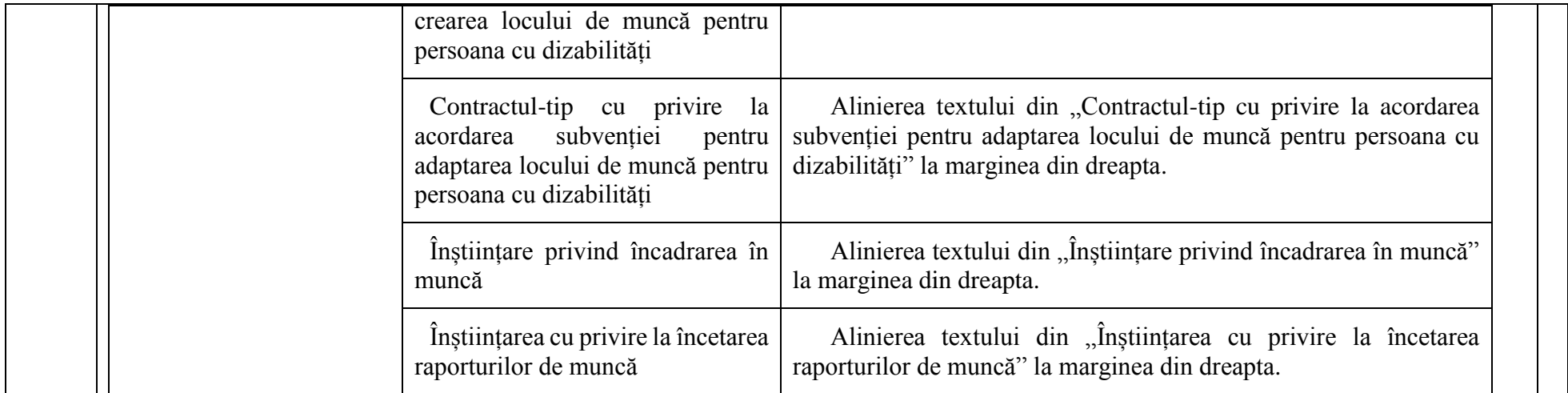

#### **8. Cerințe de mentenanță garantată**

<span id="page-31-0"></span>**Furnizorul va asigura perfecționarea sistemului conform cerințelor prezentate de Beneficiar și agreate cu Furnizorul.** In urma implementării modificărilor Furnizorul va asigura transferul de cunoștințe și consultanță.

a) Procedura de implementare a cerințelor de funcționalități sau procese adiționale trebuie să corespundă principiilor SDLC (Software Development Life Cycle) și să dispună de specialiști care vor asigura fiecare etapă.

b) În baza nevoilor operaționale, Beneficiarul poate solicita Furnizorului consultanță în formă de răspunsuri scrise la întrebările cu privire la SIA PFM, sau consultanță în formă de consultări personale/online.

c) Efectul executăriiserviciilor contractate constituie o noua versiune a aplicației, adaptată cerințelor Autorității Contractante și implica activitatea business analiștilor, dezvoltatorilor, testerelor și trainerilor. Ghidurile pentru utilizatori se elaborează în limba de stat.

d) După dezvoltarea și aprobarea modificărilor cerute, toate documentele tehnice a sistemului trebuie să fie ajustate corespunzător. Exemple: Descrierea functională a sistemului, ghidurile de administrare și utilizare, descrierea design-ului sistemului, etc.

e) Versiunile actualizate și funcționale ale sistemului intra automat în proprietatea Beneficiarului, iar Furnizorul executa operațiunile tehnice asupra acestora pînă la finalizarea contractului și acorda garanție asupra lor, în forma în care au fost predate, de **minim 12 luni** de la încetarea contractului. Cheltuielile generate de defecțiunile aplicației în perioada de garanție vor fi suportate de către Furnizor.

f) În cazul eventualelor incidente generate de operațiuni executate de furnizor sau de lipsa de execuție a unor operațiuni obligatorii (cum sunt aplicație ajustărilor (Update), patch-urilor, etc.) care vor duce la apariția erorilor sau indisponibilității a sistemului, Furnizorul asumă cheltuielile de repunere în producție cît și daunele provocate de incident.

#### **Contextul în care Furnizorul va integra rezultatele serviciilor contractate este următorul:**

Beneficiarul deține dreptul de proprietate asupra codului aplicației. Orice operațiune de modificare a codului generează o noua versiune a aplicației pentru care Furnizorului [cel care efectuează modificarea] va oferi garanție completă. Beneficiarul își păstrează în continuare dreptul de proprietate asupra aplicației. Beneficiarul nu intervine asupra codului aplicației, motiv pentru care răspunderea funcționării corecte a aplicației în timpul și după executarea modificărilor de cod aparține Furnizorului. Orice modificare asupra aplicației implica din partea dezvoltatorului obligația acordării garanției pentru întreg sistemul și nu doar pe modificările efectuate.

În același context este important de reținut faptul , ca eventualele incidente, erori sau alterări de configurație care privesc buna funcționare a SIA PFM se vor trata exclusiv cu Furnizorul serviciilor și nu cu terțe persoane. Asumarea serviciilor din acest proiect implica acordarea garanției asupra SIA PFM pentru o perioada de 12 luni de la încetarea contractului.

Inițial, imediat după încheierea contractului, Furnizorul va asigura verificarea codului sursa aplicației, prezentat de către Beneficiar in scopul confirmării integrității acestuia.

Beneficiarul își păstrează dreptul de proprietate asupra aplicației indiferent de îmbunătățirile aduse acesteia pe parcursul desfășurării contractului.

## **Pentru mentenanța garantată a SIA PFM , Autoritatea Contractanta formulează următoarele cerințe:**

a) Investigarea, analiza și identificarea cauzelor pentru problemele raportate (incidentele) în utilizarea sistemului și entităților de date din sistem; propunerea și elaborarea soluțiilor spre implementare. În cazul în care există necesitatea unor informații adiționale la un incident plasat în HelpDesk, Furnizorul va contacta direct deponentul incidentului, prin email și/sau telefon.

b) Consultarea utilizatorului în aspecte ce dețin de incapacitatea acestora de utilizare a Sistemului informatic. Solicitările de consultanță sunt considerate incidente în cazul dacă determină incapacitatea utilizatorului de a utiliza funcționalul Sistemul informatic;

c) Actualizarea parametrilor existenți în aplicație [ex: actualizarea nomenclatoarelor, modificarea valorilor de referința, registrelor de date, formularelor, etc, care nu sunt disponibile administratorilor de sistem].

d) Actualizarea versiunilor componentelor utilizate în system, identificarea patch-urilor necesare de aplicat, instalarea și integrarea acestora în sistem, rularea testelor de rigoare pentru demonstrarea operativității și funcționării sistemului

e) Actualizarea proceselor de gestionare a cererilor.

Serviciul de mentenanță garantată este prestat în baza unei solicitări intervenite drept rezultat al:

- unui incident de funcționare a sistemului informatic.
- solicitare de consultanță din partea utilizatorului în vederea accesării funcționalului supus mentenanței;

f) autosesizării intervenite în baza alertei sistemului de monitorizare (mentenanța preventiva). Mentenanța în perioada de funcționare garantata reprezintă suma verificărilor si acțiunilor întreprinse în vederea asigurării unei funcționari optime a sistemului:

• consultarea log-urilor aplicațiilor de securitate și sistem pentru depistarea problemelor ce nu se manifesta transparent și înlăturarea cauzelor care le-au produs sau recomandarea masurilor ce trebuie luate pentru a nu mai apărea astfel de erori;

- verificare politici de securitate și depistare intruziuni/vulnerabilități;
- optimizarea configurației platformei de elaborare;

• comunicarea cu specialiștii directiei responsabile din cadrul instituției în sensul menținerii stării operaționale de înaltă performanta și disponibilitate a sistemului.

#### **Servicii dedicate sistemelor de gestiune a bazelor de date**

În aceasta categorie intra următoarele servicii minime relative la Microsoft SQL Server ale SIA PFM care vor fi desfășurate de către Furnizor:

- Ajustarea sistemului de gestiune al bazelor de date și a instrumentelor sale;
- Controlarea și monitorizarea accesului utilizatorilor la baze de date;
- Monitorizarea și optimizarea performanței bazei de date;
- Organizarea backup-ului datelor și aplicației;
- Orice alte activități care au drept scop funcționarea corecta și în condiții de securitate a bazei de date.

#### **Servicii dedicate componentelor, inclusiv a celor de interconectare**

În aceasta categorie intra următoarele servicii minime relative la codul aplicației SIA PFM care vor fi desfășurate de către Furnizor:

• Asigurarea completivității codului sursă plasat pe serverele Autorității Contractante atît pentru mediul de test cît și pentru mediul de producție;

- Verificarea și optimizarea secvențele de cod sursă a sistemului;
- Identificarea și analizarea problemelor și potențialelor probleme de la nivelul codului;
- Asigurarea disponibilitatea și bună funcționare a tuturor interfețelor a sistemului;
- Comunicarea cu subdiviziunea de suport din cadrul Agenției Naționale în scopul funcționarii corecte și permanente a sistemului.

Autoritatea Contractanta precizează ofertanților că toate operațiunile se vor desfășura în condițiile utilizării sistemului de sute de utilizatori , angajați ai Agenției Naționale.

## <span id="page-35-0"></span>**9. Cerințe privind experiența Furnizorului și personalului echipei**

Misiunea propusă va necesita o companie locală de mentenanța si dezvoltare software sau un consorțiu de astfel de companii cu o experiență de lucru în domeniul de activitate aferent obiectului contractului ce urmează a fi atribuit.

#### **Următoarele criterii trebuie îndeplinite de companie:**

• Cel puțin 1 (un) an de experiență de lucru în implementarea și mentenanța de proiecte similare pentru agenții guvernamentale, neguvernamentale și clienți privați;

• Capacități și experiență cu cel puțin 1 (un) proiect similar finalizat cu succes în implementarea soluțiilor IT ale întreprinderii care sprijină implementarea interfețelor de schimb de date, migrarea datelor și integrarea cu resursele informaționale de stat demonstrate prin referințe adecvate;

 • Personalul propus va avea experiență de lucru de cel puțin 1 an în cadrul companiei IT ofertante cu implicarea în cel puțin un proiect similar.

• Personalul cheie al echipei de proiect (manager de proiect, business analist) trebuie să posede cunoștințe pentru a putea organiza întâlniri cu clienții în limbile de stat și rusă.

Compania va propune echipa pentru dezvoltarea funcționalităților (mentenanță adaptivă). Membrii echipei propuși vor fi disponibili pe durata perioadei de prestare a serviciilor la necesitate. Echipa trebuie să includă minim: Business Analist, Software Developer, DataBase Administrator, QA Tester.

### <span id="page-35-1"></span>**10. Înregistrarea evenimentelor. Incidente si solicitări.**

Evenimente necesar de înregistrat.

1.La nivel de aplicatie

**Notă**: Înregistrările de sistem vor fi păstrate pentru o perioadă de cel puțin 6 luni de la data creării.

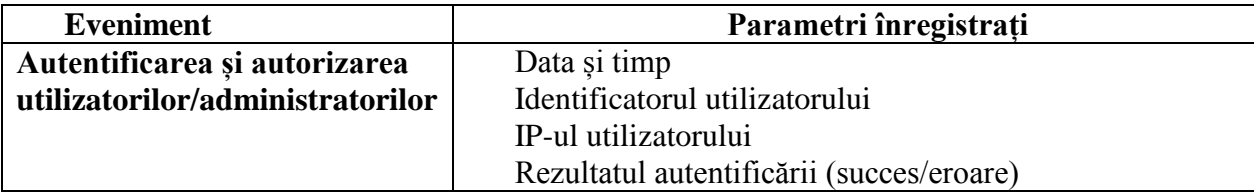

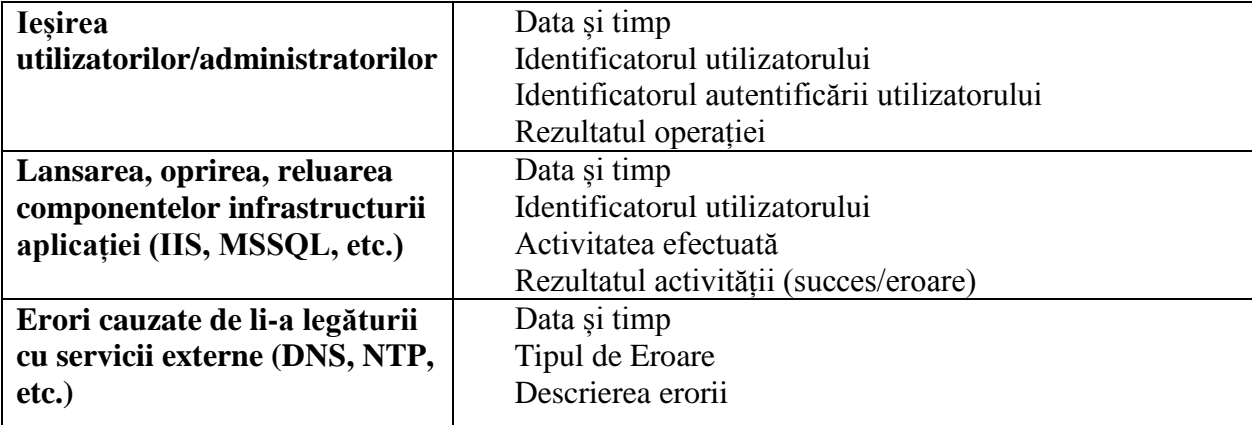

## **2.** La nivel de sistem

**Notă**: Înregistrările de sistem vor fi păstrate pentru o perioadă de 2 ani de la data creării.

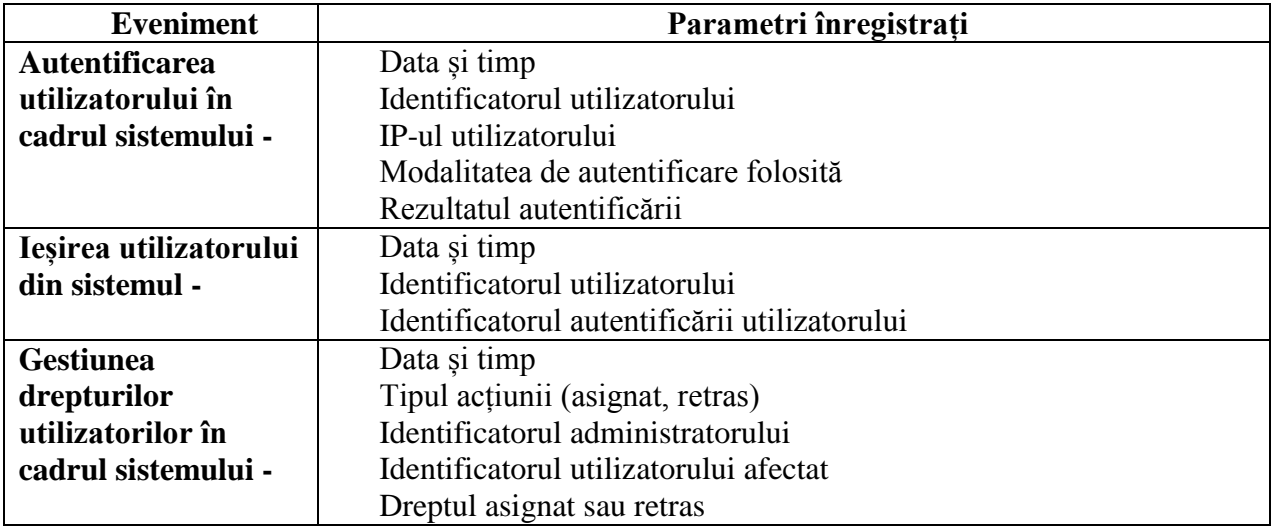

## **Incidente**

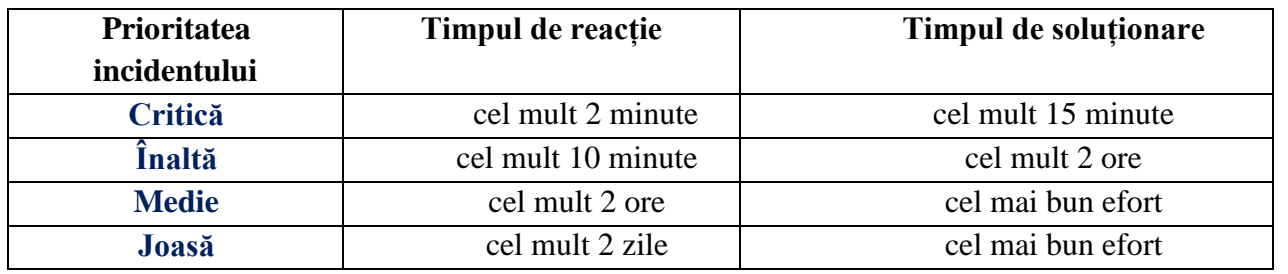

## Tabelul 1. Soluționarea incidentelor în funcție de prioritatea lor

## 11.

## Tabelul 2. Soluționarea solicitărilor în funcție de prioritatea lor

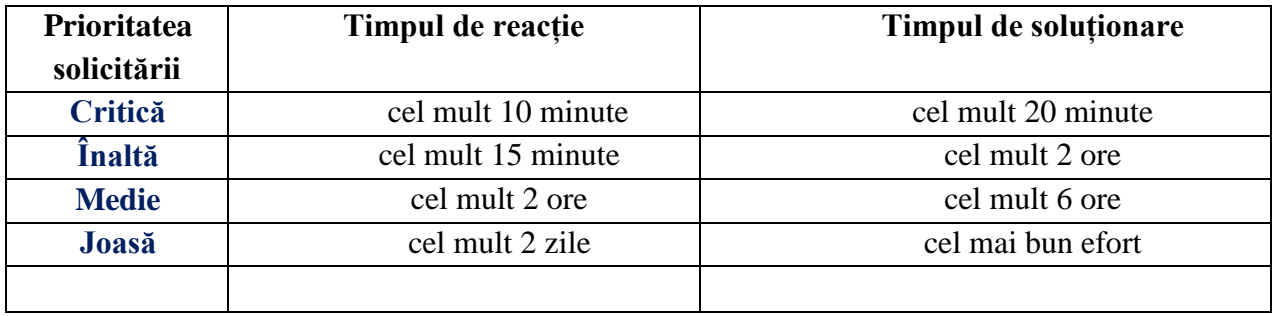